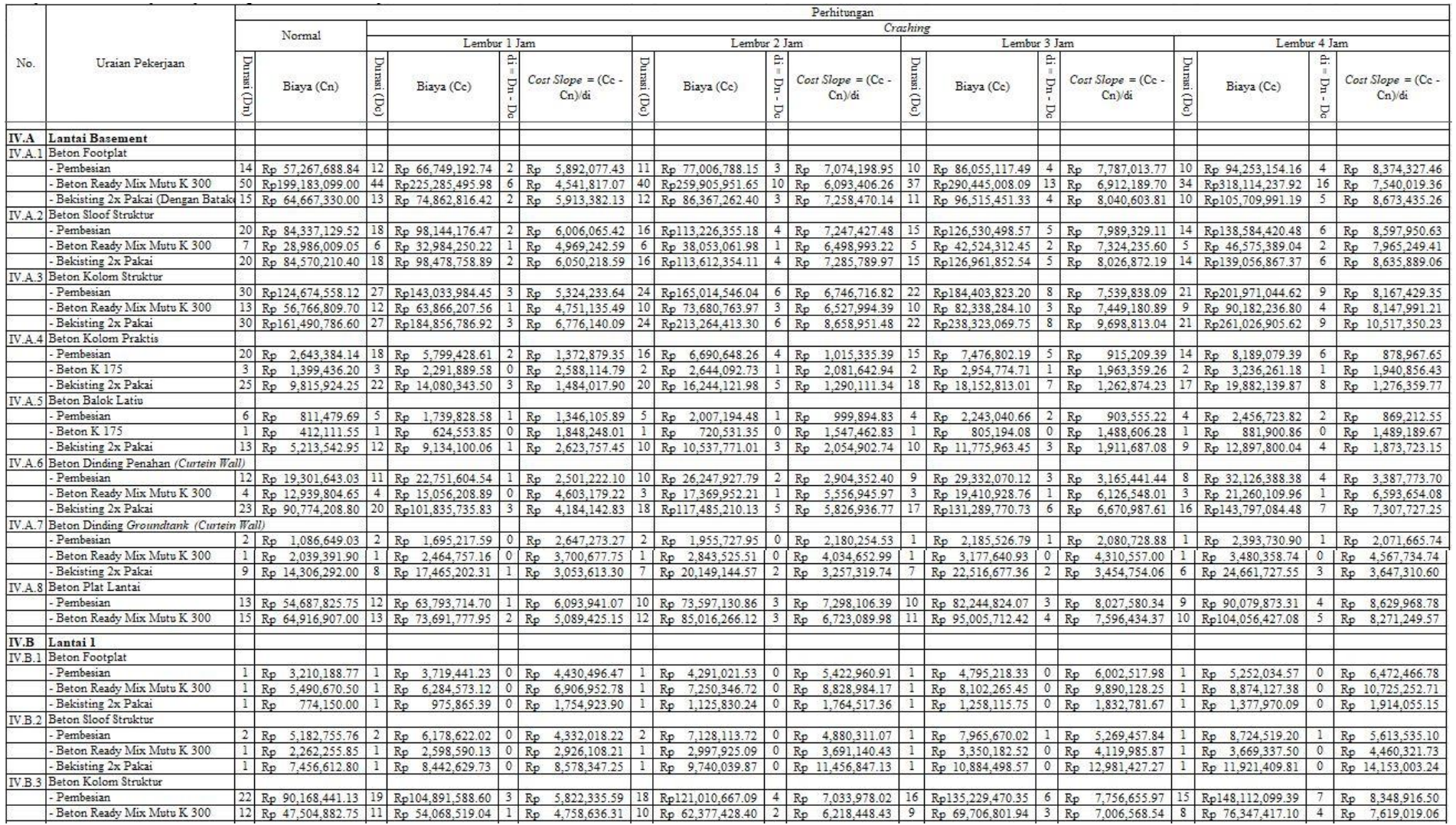

## Lampiran 9 Rekapitulasi Waktu Dan Biaya Percepatan Dengan Penambahan Jam Kerja (Lembur)

 $\hat{\mathbf{v}}$ 

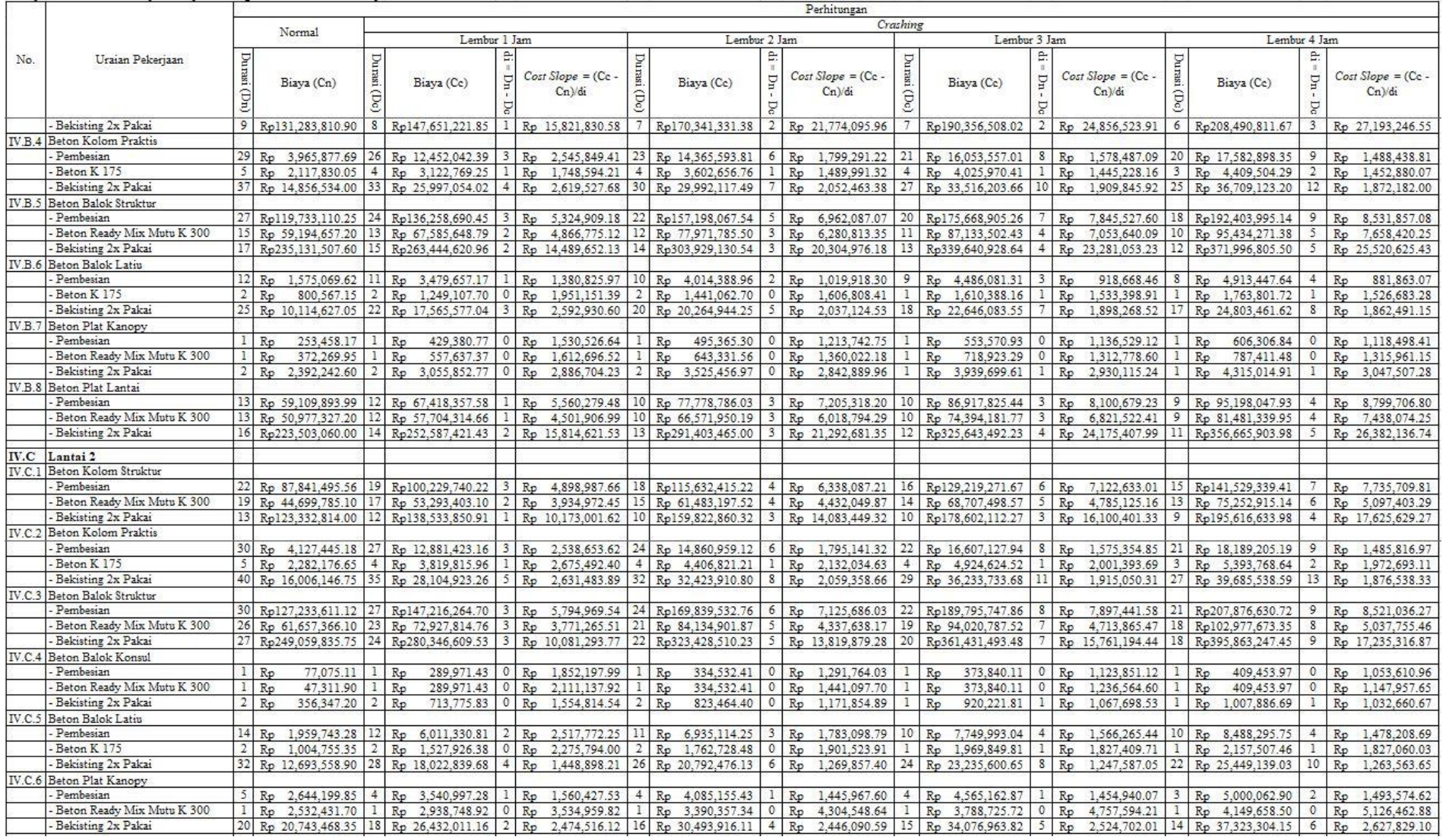

## Lanjutan Lampiran 9 Rekapitulasi Waktu Dan Biaya Percepatan Dengan Penambahan Jam Kerja (Lembur)

 $\mathbf{v}$ 

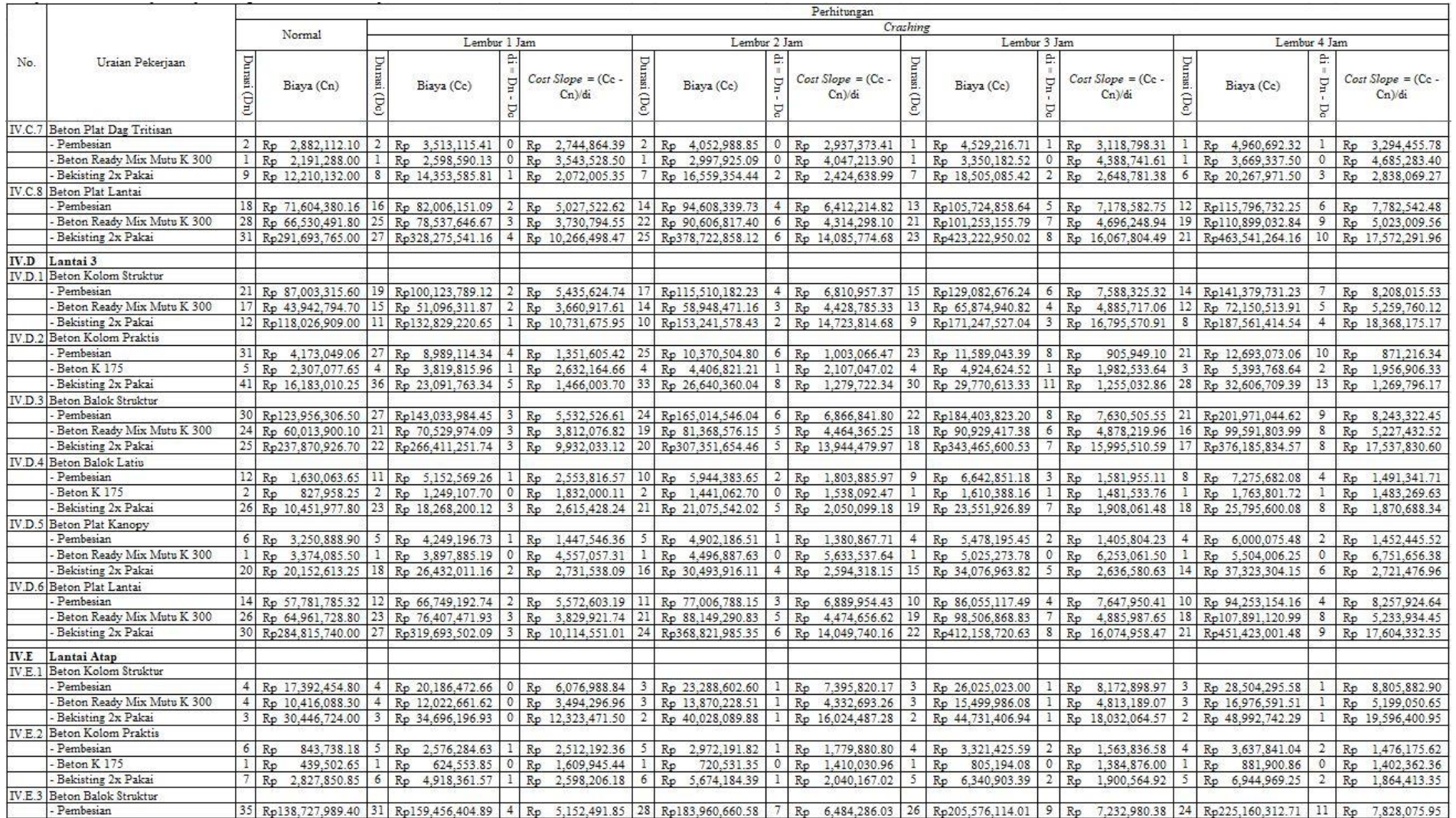

## Lanjutan Lampiran 9 Rekapitulasi Waktu Dan Biaya Percepatan Dengan Penambahan Jam Kerja (Lembur)

 $\mathbf{v}$ 

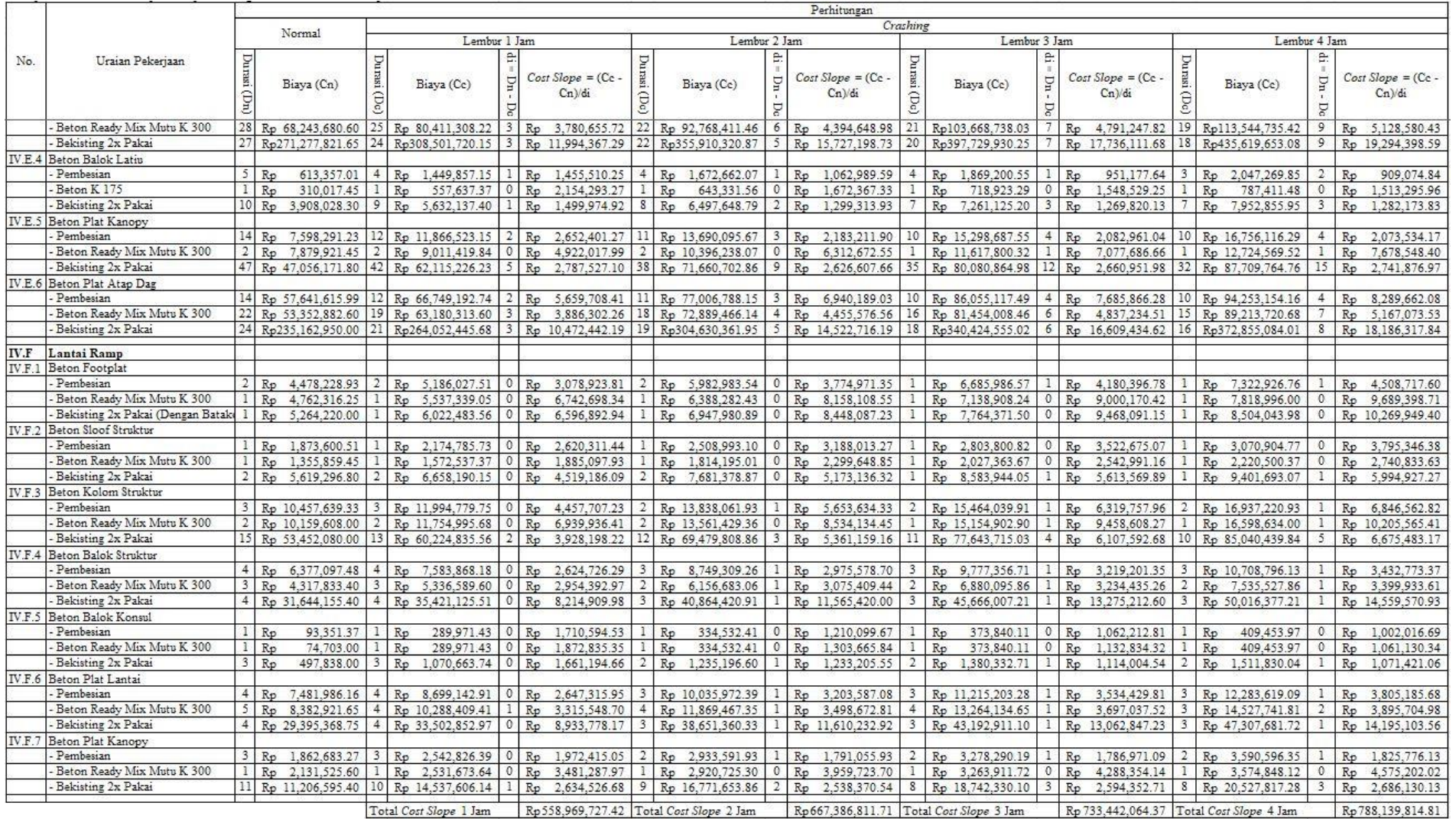

## Lanjutan Lampiran 9 Rekapitulasi Waktu Dan Biaya Percepatan Dengan Penambahan Jam Kerja (Lembur)

 $\mathbf{v}^{\prime}$